## Package 'readbulk'

February 2, 2019

<span id="page-0-0"></span>Type Package

Version 1.1.2

Date 2019-02-02

Title Read and Combine Multiple Data Files

Description Combine multiple data files from a common directory. The data files will be read into R and bound together, creating a single large data.frame. A general function is provided along with a specific function for data that was collected using the open-source experiment builder 'OpenSesame' <http://osdoc.cogsci.nl/>.

Maintainer Pascal J. Kieslich <kieslich@psychologie.uni-mannheim.de>

URL <https://github.com/pascalkieslich/readbulk>

BugReports <https://github.com/pascalkieslich/readbulk/issues>

License GPL-3

**Depends**  $R (= 3.1.0)$ 

Imports utils, plyr, jsonlite

Encoding UTF-8

LazyData TRUE

RoxygenNote 6.1.1

NeedsCompilation no

Author Pascal J. Kieslich [aut, cre] (<https://orcid.org/0000-0002-0853-9364>), Felix Henninger [aut] (<https://orcid.org/0000-0002-7730-9511>)

Repository CRAN

Date/Publication 2019-02-02 13:20:03 UTC

### R topics documented:

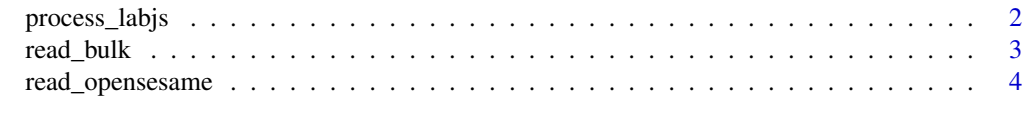

**Index** [7](#page-6-0) **7** 

#### Description

Process lab.js data stored in survey software by converting them from JSON data to a data.frame in long format. This function is currently in beta mode.

#### Usage

```
process_labjs(data, labjs_column, keep = NULL, remove_no_json = FALSE,
 verbose = FALSE, ...)
```
#### Arguments

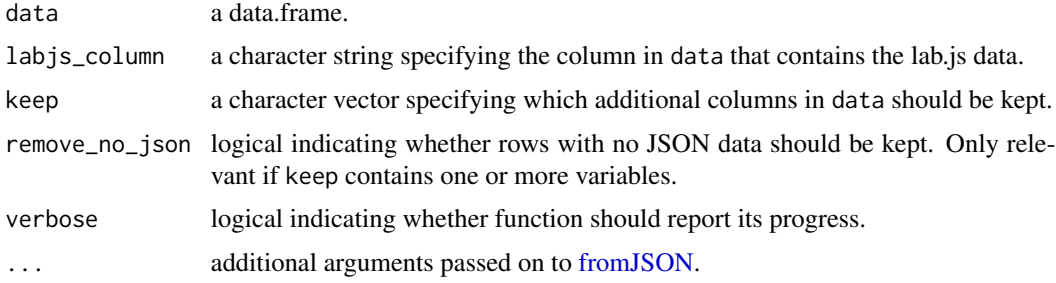

#### Value

A [data.frame](#page-0-0) containing the processed data.

#### Author(s)

Felix Henninger (<mailbox@felixhenninger.com>)

Pascal J. Kieslich (<kieslich@psychologie.uni-mannheim.de>)

#### Examples

```
## Not run:
raw_data <- read.csv("raw_data.csv",encoding="UTF-8")
```

```
dataset <- process_labjs(data=raw_data,
 labjs_column = "FB01_01",
 keep=c("CASE","SERIAL"),
 verbose=TRUE)
```
## End(Not run)

<span id="page-2-1"></span><span id="page-2-0"></span>

#### Description

Read and combine multiple data files. The files will be merged into one [data.frame.](#page-0-0)

#### Usage

```
read_bulk(directory = ".", subdirectories = FALSE, extension = NULL,
  data = NULL, verbose = TRUE, fun = utils::read.csv, ...)
```
#### Arguments

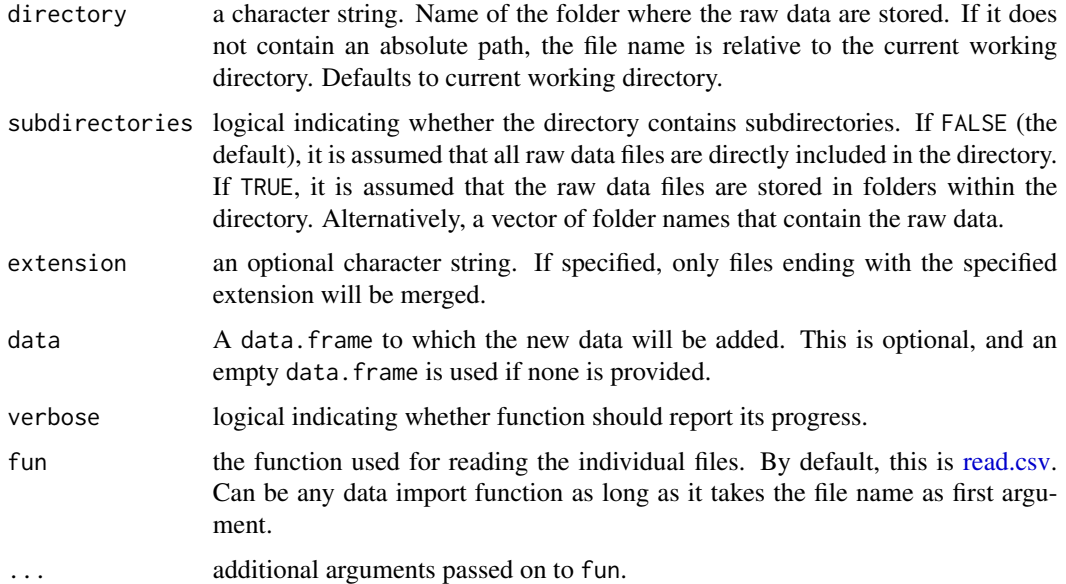

#### Details

read\_bulk provides a wrapper around a specific data import function [\(read.csv](#page-0-0) by default) to load the individual data files. After loading, the different data files are merged using [rbind.fill.](#page-0-0) This function can deal with varying column names across files, and still places data into the appropriate columns. If a column is not present in a specific file, it will be filled with NA.

#### Value

A [data.frame](#page-0-0) containing the merged data.

One column in the data.frame (File) contains the name of the raw data file. If the subdirectories option is set, an additional column (Subdirectory) with the name of the subdirectory is added.

#### See Also

[read.table](#page-0-0) for reading individual data files.

[rbind.fill](#page-0-0) is responsible for merging files.

[write.table](#page-0-0) for data export.

#### Examples

```
## Not run:
# Merge all files in the main folder "raw_data"
# (which is in the current working directory)
raw_data <- read_bulk(directory = "raw_data")
# Merge files with file extension ".csv"
raw_data <- read_bulk(directory = "raw_data",
  extension = ".csv")# Merge all files stored in separate folders
# within the folder "raw_data"
raw_data <- read_bulk(directory = "raw_data",
  subdirectories = TRUE)
# Merge all raw data stored in the folders "Session1"
# and "Session2" within the folder "raw_data"
raw_data <- read_bulk(directory = "raw_data",
  subdirectories = c("Session1","Session2"))
# Merge tab separated data files and prevent
# character vectors from being converted to factors
raw_data <- read_bulk(directory = "raw_data",
  fun=read.delim,stringsAsFactors=FALSE)
## End(Not run)
```
read\_opensesame *Read and combine raw OpenSesame data*

#### **Description**

Read and combine multiple raw data files that were collected with OpenSesame (Mathot, Schreij, & Theeuwes, 2012). The files will be merged into one [data.frame.](#page-0-0)

#### Usage

```
read_opensesame(directory = ".", subdirectories = FALSE,
  extension = NULL, data = NULL, verbose = TRUE)
```
<span id="page-3-0"></span>

#### <span id="page-4-0"></span>read\_opensesame 5

#### **Arguments**

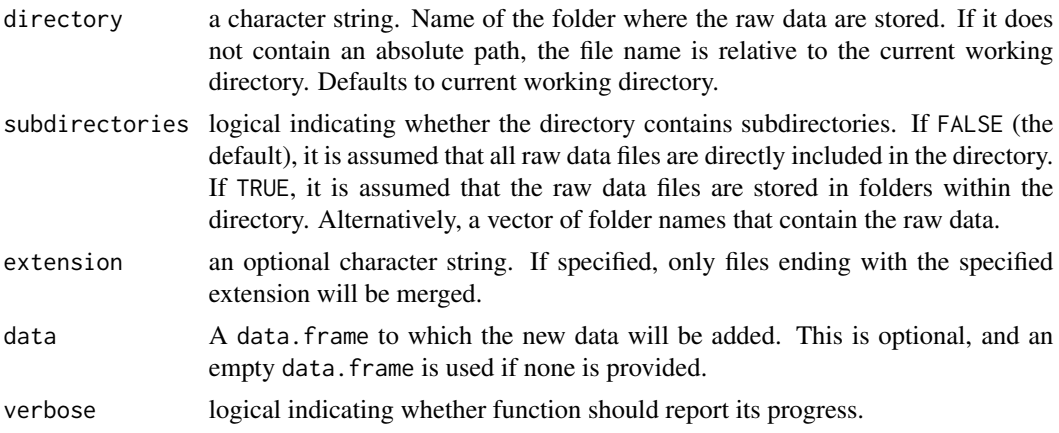

#### Details

OpenSesame generally produces an output .csv file for each participant in the experiment. This is handy during data collection, but for the analysis it is often useful to combine many such files into a single data. frame. This is the single task of the read\_opensesame function, which loads all files from a given directory and attempts to combine them into a data.frame.

read\_opensesame provides a wrapper around [read\\_bulk](#page-2-1) to load the raw data files. After loading, the different data files are merged using [rbind.fill.](#page-0-0) This function can deal with varying column names across files, and still places data into the appropriate columns. If a column is not present in a specific file, it will be filled with NA.

#### Value

A [data.frame](#page-0-0) containing the merged raw data.

One column in the data.frame (File) contains the name of the raw data file. If the subdirectories option is set, an additional column (Subdirectory) with the name of the subdirectory is added.

#### References

Mathot, S., Schreij, D., & Theeuwes, J. (2012). OpenSesame: An open-source, graphical experiment builder for the social sciences. *Behavior Research Methods, 44*(2), 314-324.

#### See Also

[read\\_bulk](#page-2-1) for reading and combining multiple data files that have other file formats.

#### Examples

```
## Not run:
# Read single raw data file from OpenSesame
raw_data <- utils::read.csv("raw_data/subject-1.csv",encoding = "UTF-8")
# Merge all files in the main folder "raw_data"
# (which is in the current working directory)
```
6 read\_opensesame

```
raw_data <- read_opensesame(directory = "raw_data")
# Merge files with file extension ".csv"
raw_data <- read_opensesame(directory = "raw_data",
 extension = ".csv")# Merge all files stored in separate folders
# within the folder "raw_data"
raw_data <- read_opensesame(directory = "raw_data",
  subdirectories = TRUE)
# Merge all raw data stored in the folders "Session1"
# and "Session2" within the folder "raw_data"
raw_data <- read_opensesame(directory = "raw_data",
  subdirectories = c("Session1","Session2"))
# Export merged data to a file using write.table
write.table(raw_data, file = "raw_data.csv",
  sep=",", row.names = FALSE)
## End(Not run)
```
# <span id="page-6-0"></span>Index

data.frame, *[2](#page-1-0)[–5](#page-4-0)* fromJSON, *[2](#page-1-0)* process\_labjs, [2](#page-1-0) rbind.fill, *[3](#page-2-0)[–5](#page-4-0)* read.csv, *[3](#page-2-0)* read.table, *[4](#page-3-0)* read\_bulk, [3,](#page-2-0) *[5](#page-4-0)* read\_opensesame, [4](#page-3-0)

write.table, *[4](#page-3-0)*